## **Distribution EOLE - Scénario #33645**

# **Intégration poste Linux / Amonecole**

07/01/2022 12:15 - Gilles Grandgérard

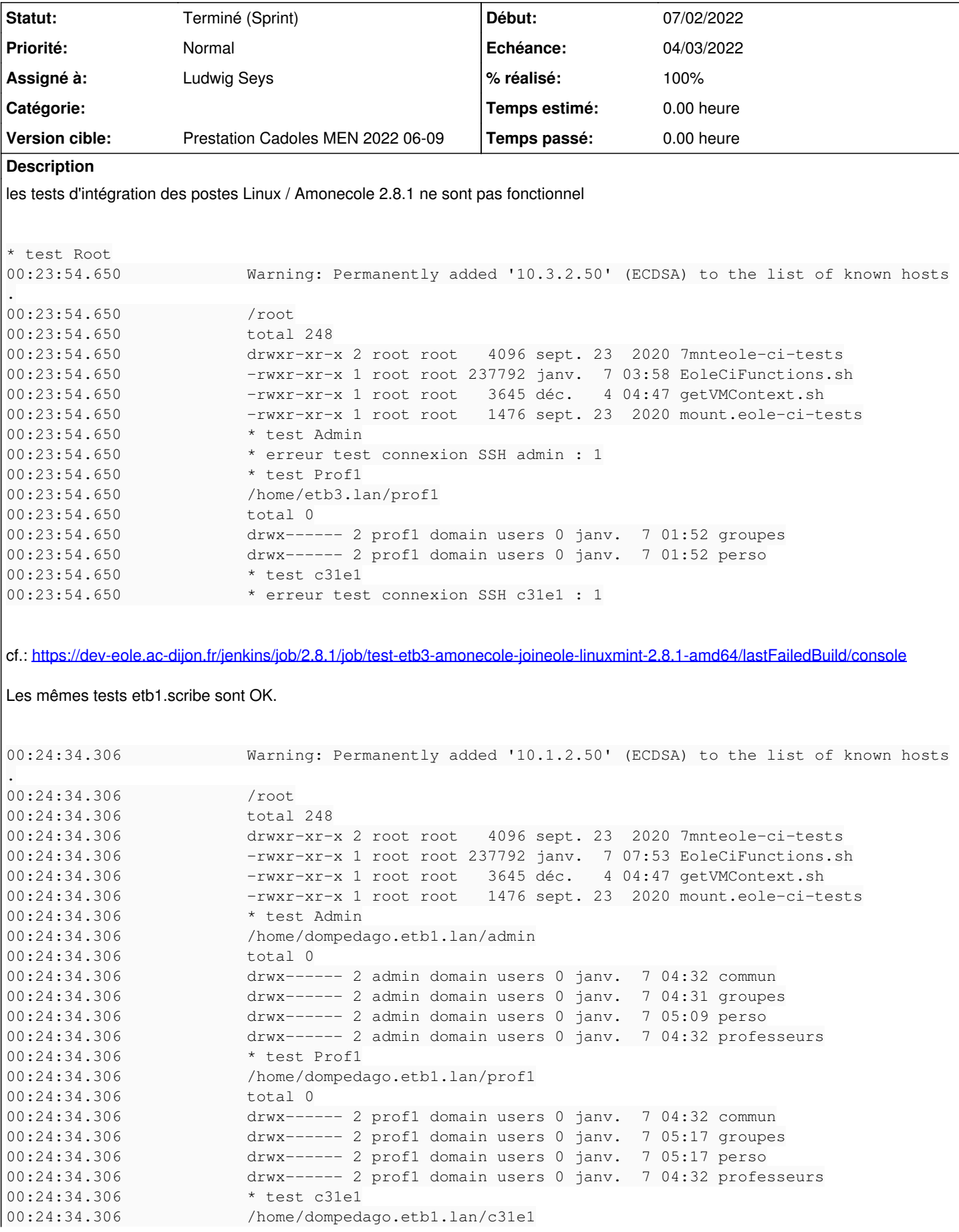

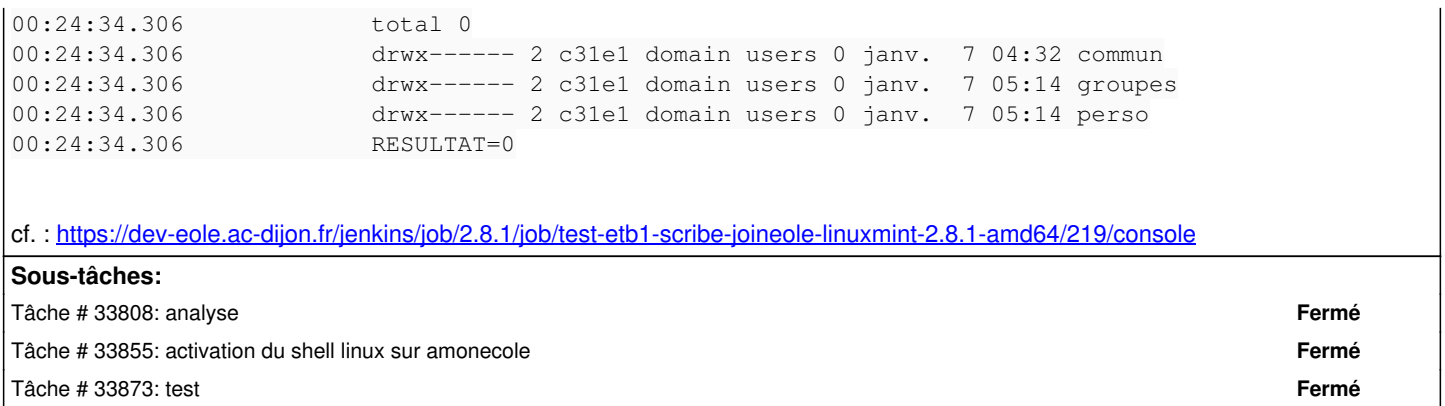

#### **Historique**

### **#1 - 07/01/2022 12:15 - Gilles Grandgérard**

- *Release mis à Carnet de produit (Cadoles)*
- *Points de scénarios mis à 1.0*

#### **#2 - 03/02/2022 16:53 - Celine Rappeneau**

- *Echéance mis à 04/03/2022*
- *Version cible mis à Prestation Cadoles MEN 2022 06-09*
- *Début mis à 07/02/2022*

#### **#3 - 07/02/2022 15:42 - Celine Rappeneau**

*- Assigné à mis à Ludwig Seys*

#### **#4 - 28/02/2022 11:49 - Ludwig Seys**

*- Statut changé de Nouveau à Résolu*

#### **#5 - 29/04/2022 16:00 - Joël Cuissinat**

- *Statut changé de Résolu à Terminé (Sprint)*
- *Release changé de Carnet de produit (Cadoles) à EOLE 2.8.1*

Je ferme parce que les tests sont passants et qu'il n'y avait qu'un point mais, à mon sens, il reste des choses à creuser car la correction appliquée vient discréditer ce qui est écrit dans la doc officielle !

En mode AD, il n'est plus nécessaire d'activer explicitement l'interpréteur de commande (shell) pour les utilisateurs. Sur le client, l'attribut en question est redéfini par l'intermédiaire du fichier /etc/sssd/sssd.conf.

Source : [http://eole.ac-dijon.fr/documentations/2.8/completes/HTML/ModuleAmonEcole/co/integration\\_1.html#enNe](http://eole.ac-dijon.fr/documentations/2.8/completes/HTML/ModuleAmonEcole/co/integration_1.html#enNe)